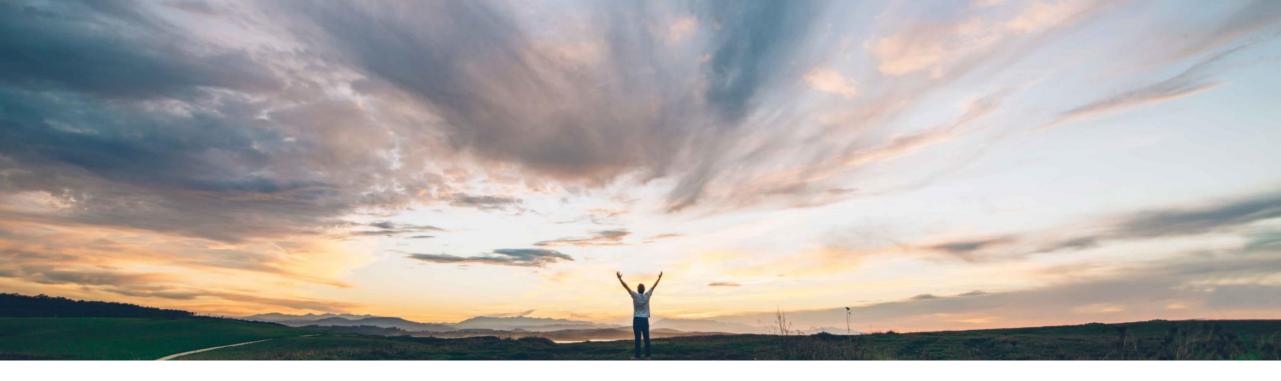

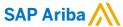

# **Feature at a Glance**Allow Amendment as an Amendment type to be selected for Expired Contracts

Hari Babu Krishnan, Keertan Rai – SAP Ariba Target GA: August, 2019

CONFIDENTIAL

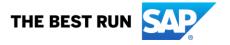

### **Feature at a Glance**

### Introducing: Allow Amendment as an amendment type option for contract workspaces in expired status

#### **Customer challenge**

If a Contract Workspace is expired, the only Amendment Types available are the Administrative and Renewal Amendment types. If a user wants to create an Amendment as an Amendment type to extend the contract and submit for necessary approval and signature, the user must first perform an Administrative Amendment to change the Expiration Date, and only then perform an Amendment.

#### Meet that challenge with

#### **SAP** Ariba

This feature allows users of SAP Ariba Contracts to select Amendment as an option under Amendment Type to directly extend contracts that are in expired status instead of creating an Administrative amendment first to change the expiration date.

#### **Experience key benefits**

Reduced time and number of clicks due to streamlines amendment process.

#### Solution area

SAP Ariba Contracts
SAP Ariba Strategic Sourcing Suite

#### Implementation information

This feature is **automatically on** for all customers with the applicable solutions and is ready for immediate use.

#### **Prerequisites and Restrictions**

None

© 2019 SAP SE or an SAP affiliate company. All rights reserved. CONFIDENTIAL

### **Feature at a Glance**

## Introducing: Allow Amendment as an amendment type option for contract workspaces in expired status

#### Overview Contract ID: CW2180 Contract Status: Expired Contract Attributes Actions<sub>v</sub> Version: **Edit Attributes** Arnold Davis (i) Related ID: View Attributes Test Project: No (i) SV\_222\_CWProject749759518 (you are currently viewing Last Published: Information Technology Br... View more Publish this) English Base Language: Amend Hierarchical Type: Stand-alone Agreement SEAsia South East Asia Put On Hold Proposed Contract Amount: Departments: 6 Packaging Access Control: (no value) (i) Contract Amount: \$350,000 USD Close Description: (i) Supplier: (no value) (i) Create Sub Agreement Affected Parties: (no value) (i) Agreement Date: Process Status: (i)

Select the option to Amend an expired contracts workspace

© 2019 SAP SE or an SAP affiliate company. All rights reserved. CONFIDENTIAL

T12 505668258:

### **Feature at a Glance**

## Introducing: Allow Amendment as an amendment type option for contract workspaces in expired status

Amendment Type indicates the reason for amending this contract. There are five types of amendments: Renewal, Amendment, Administrative, Price Update and Termination. Renewal type amendments may be used to only renew a contract.

Amendment Type:

Renewal

Amendment

Administrative

Termination

OK

Cancel

Previously, the option type -'Amendment' was not available in the Amendment Type drop down list for expired contracts. With this feature users can directly select 'Amendment' as the option from the down list instead of having to create an administrative change first and then extending the contract and submit for approvals. This will also help in accurate versioning.

© 2019 SAP SE or an SAP affiliate company, All rights reserved. CONFIDENTIAL